## **Demandes**

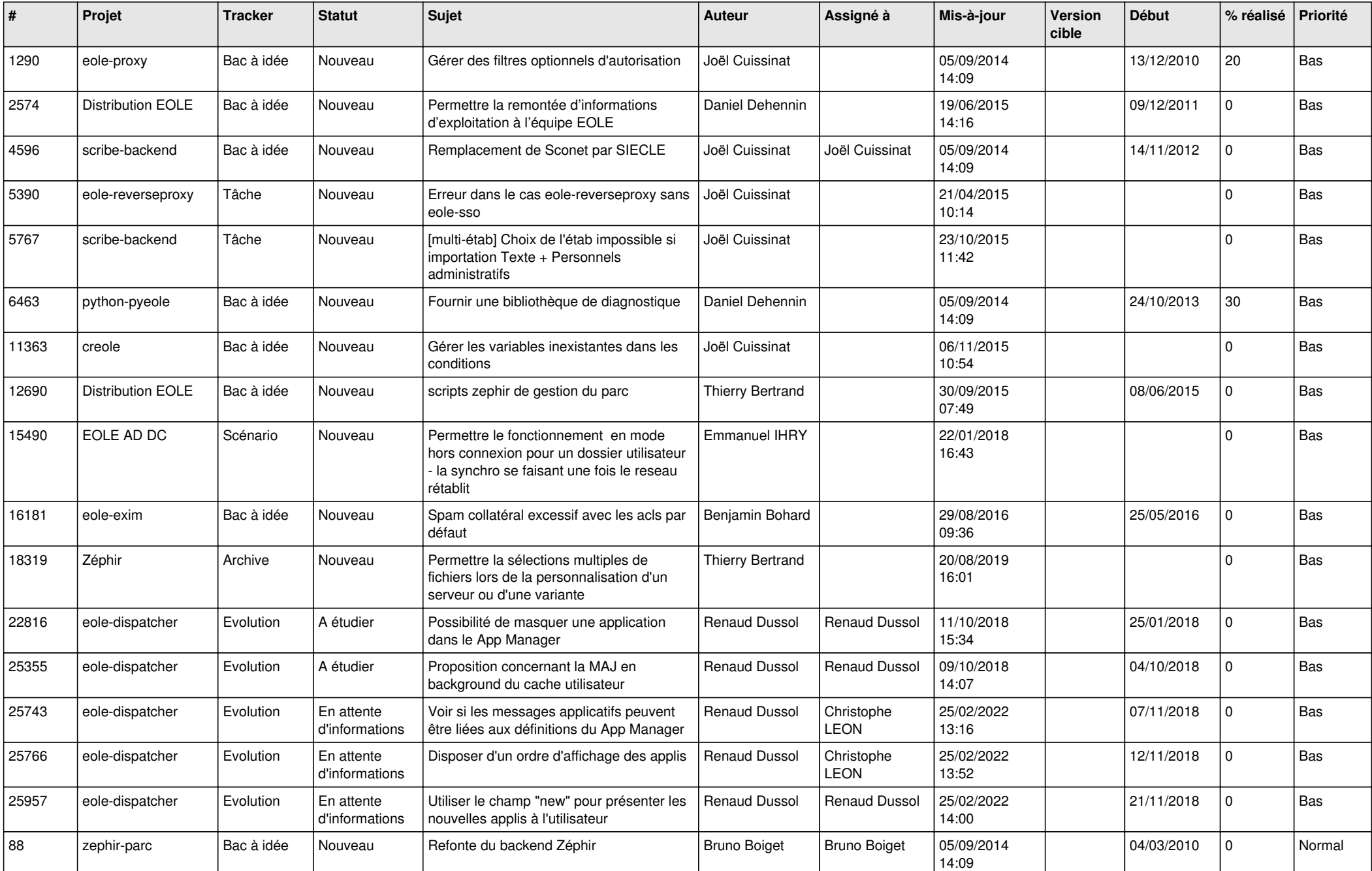

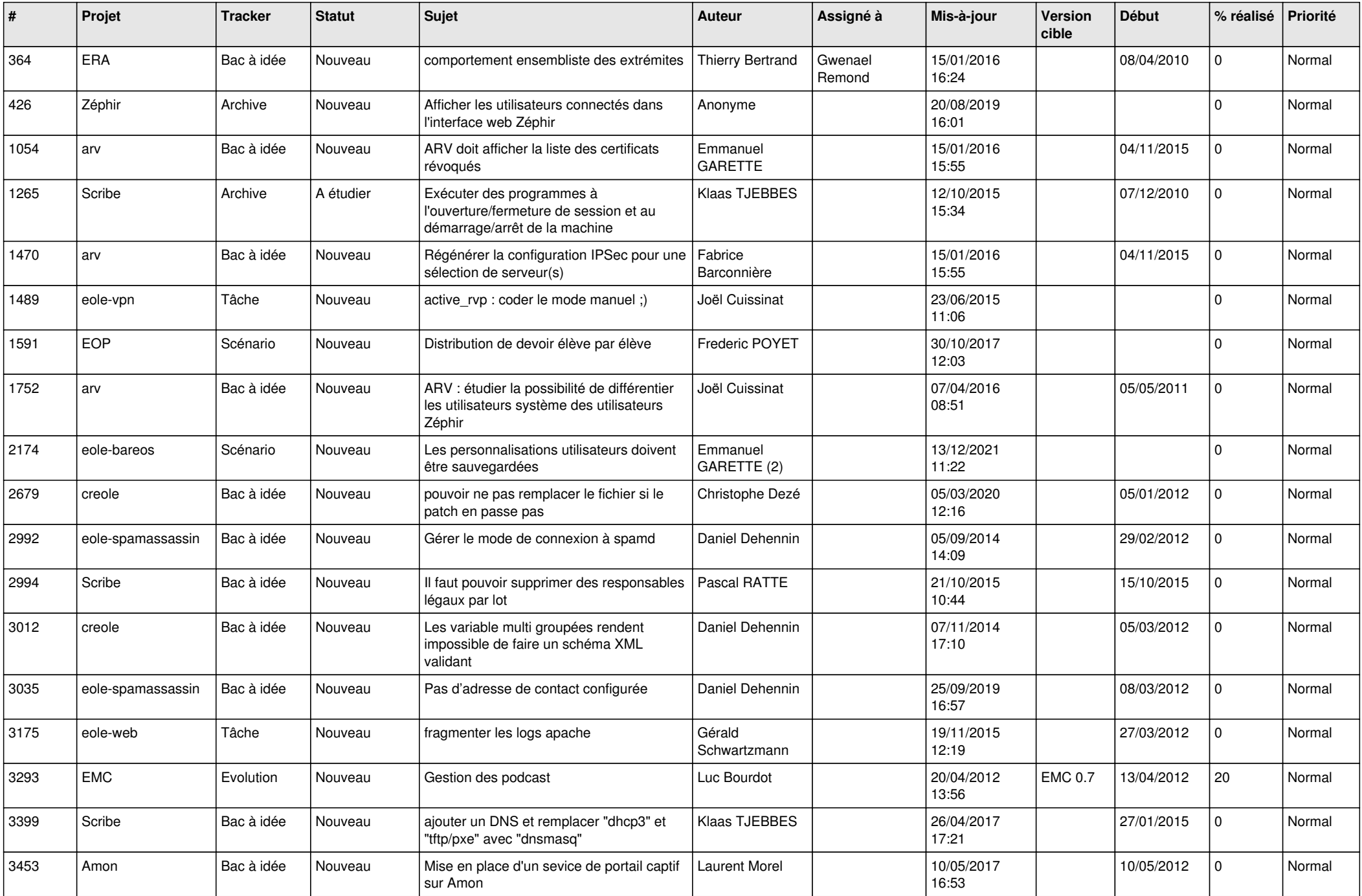

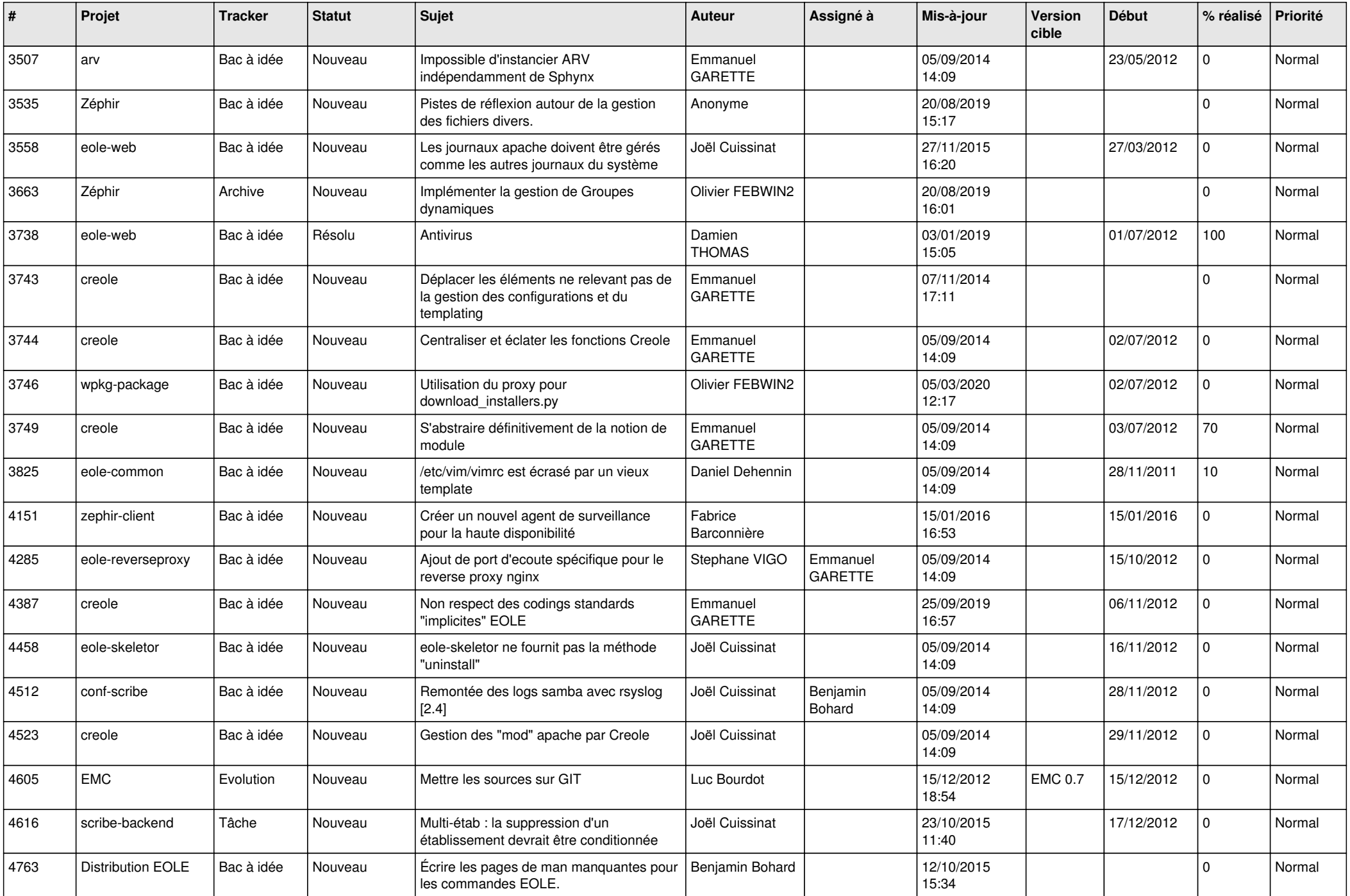

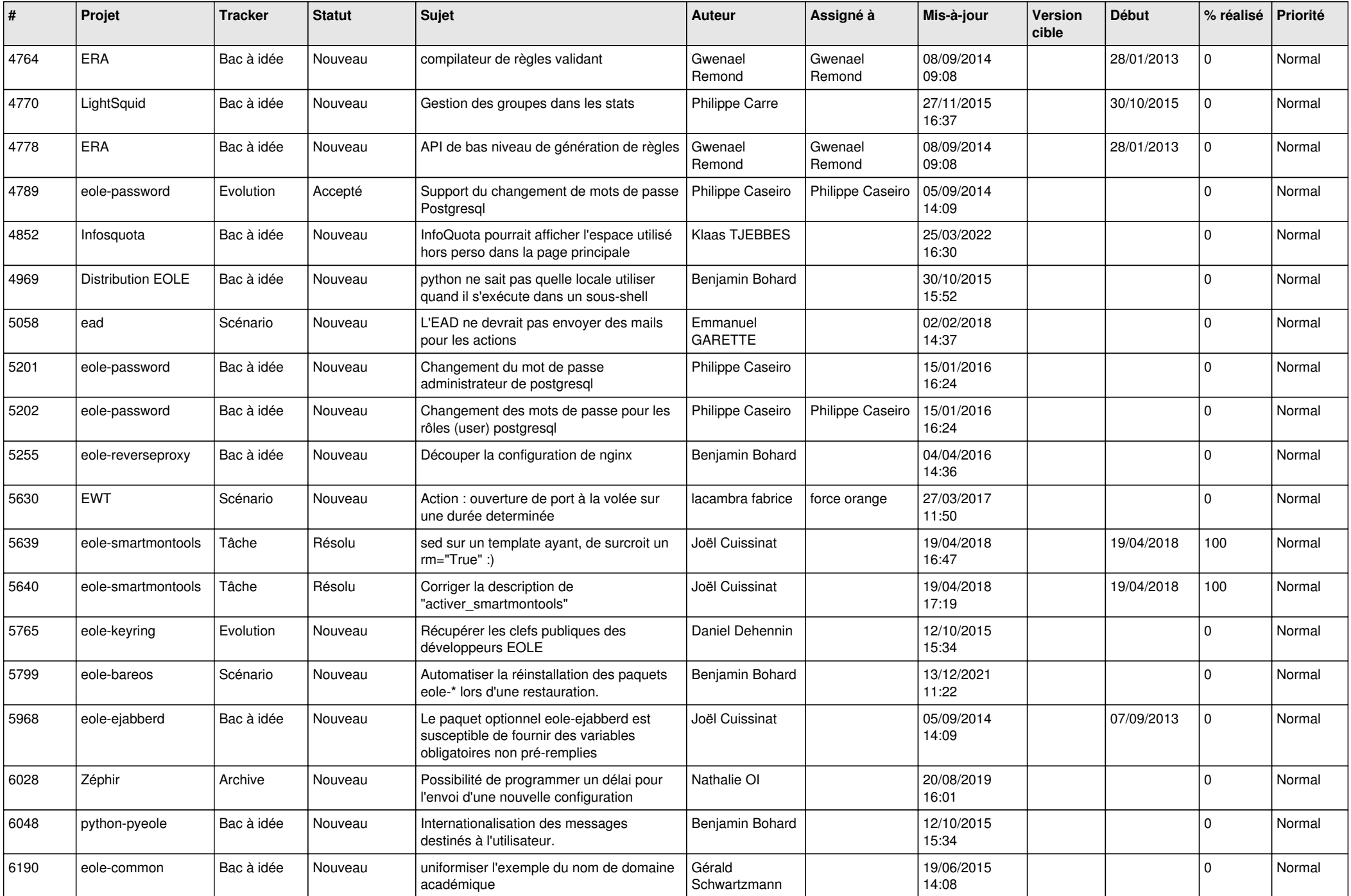

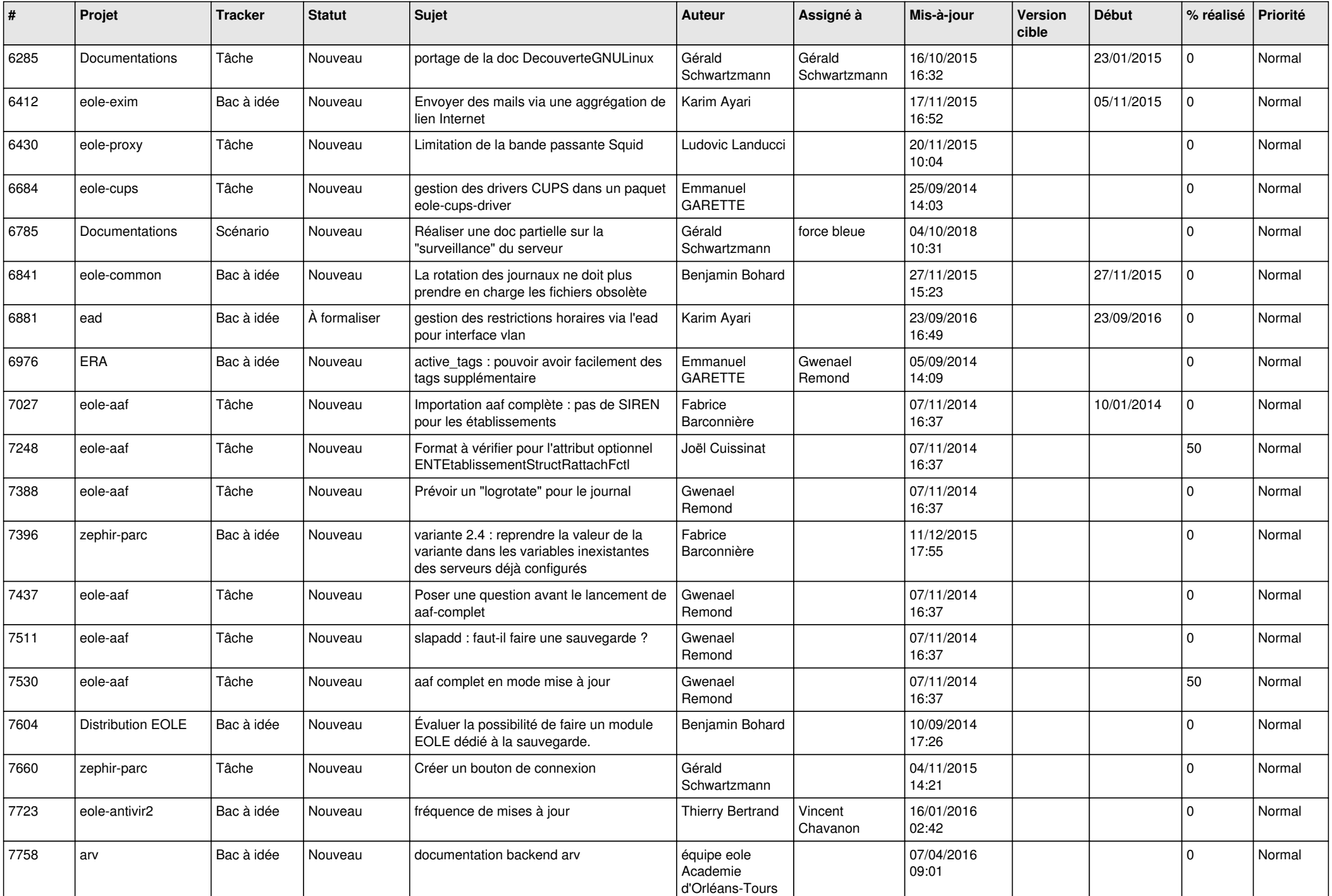

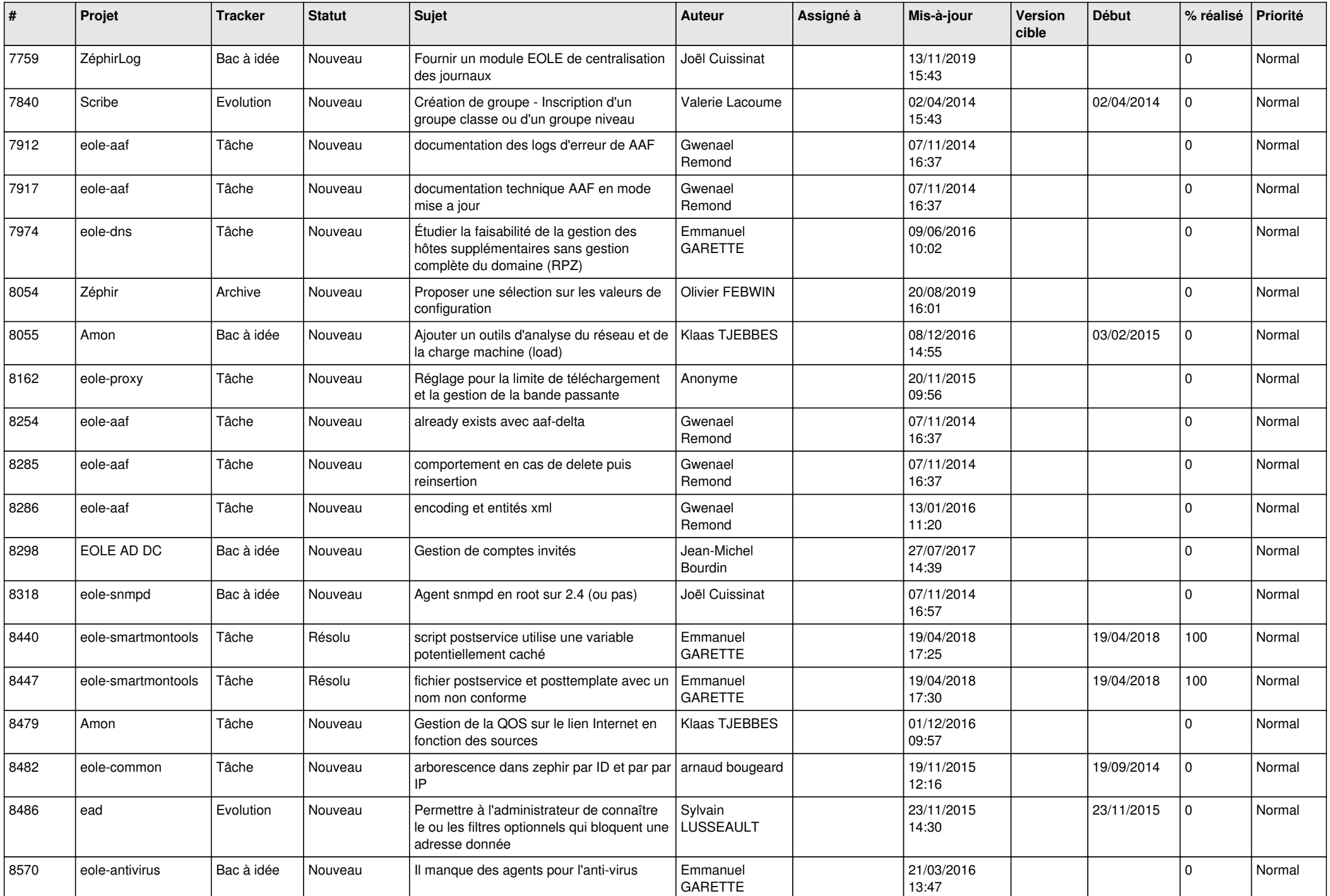

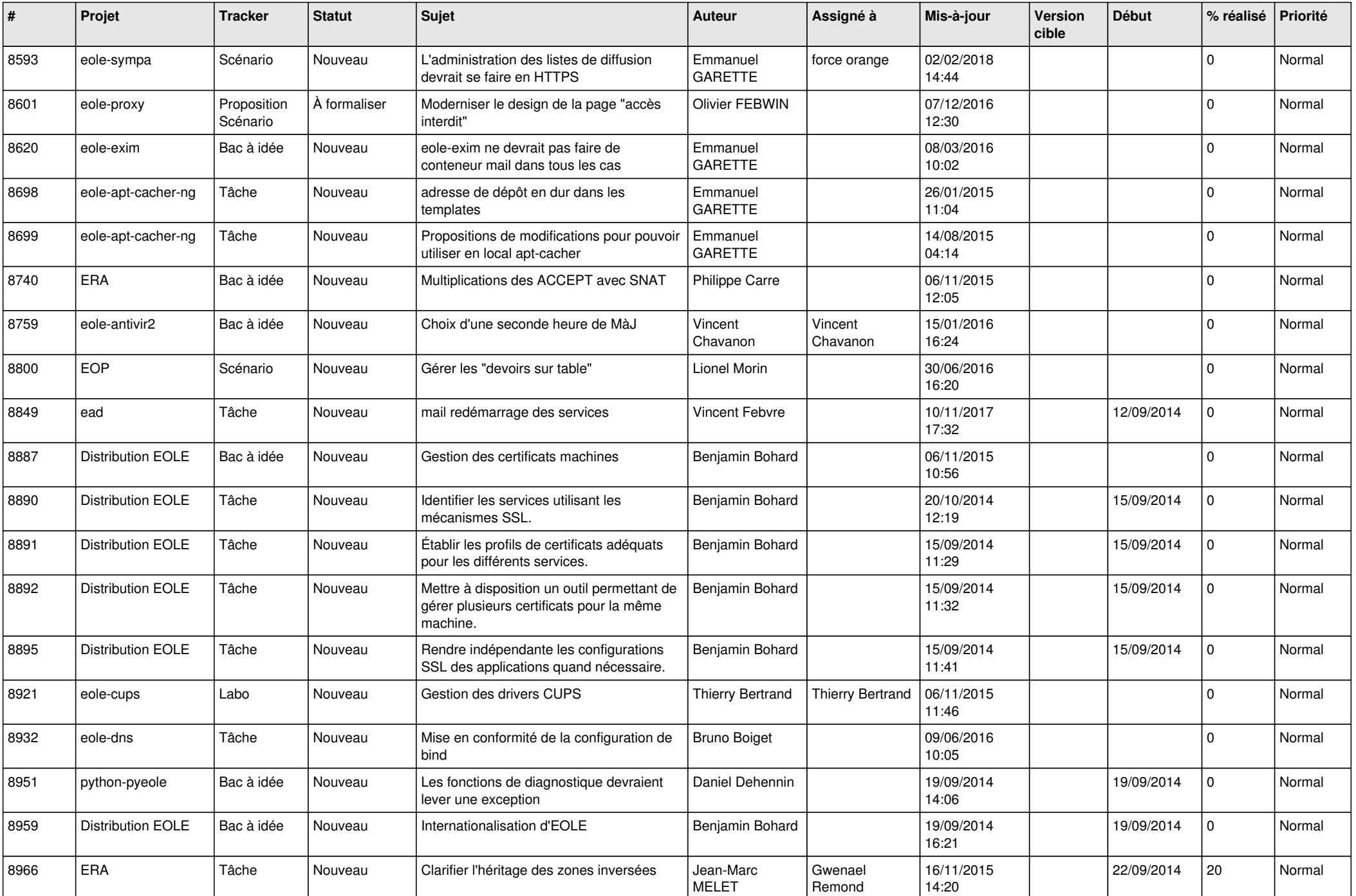

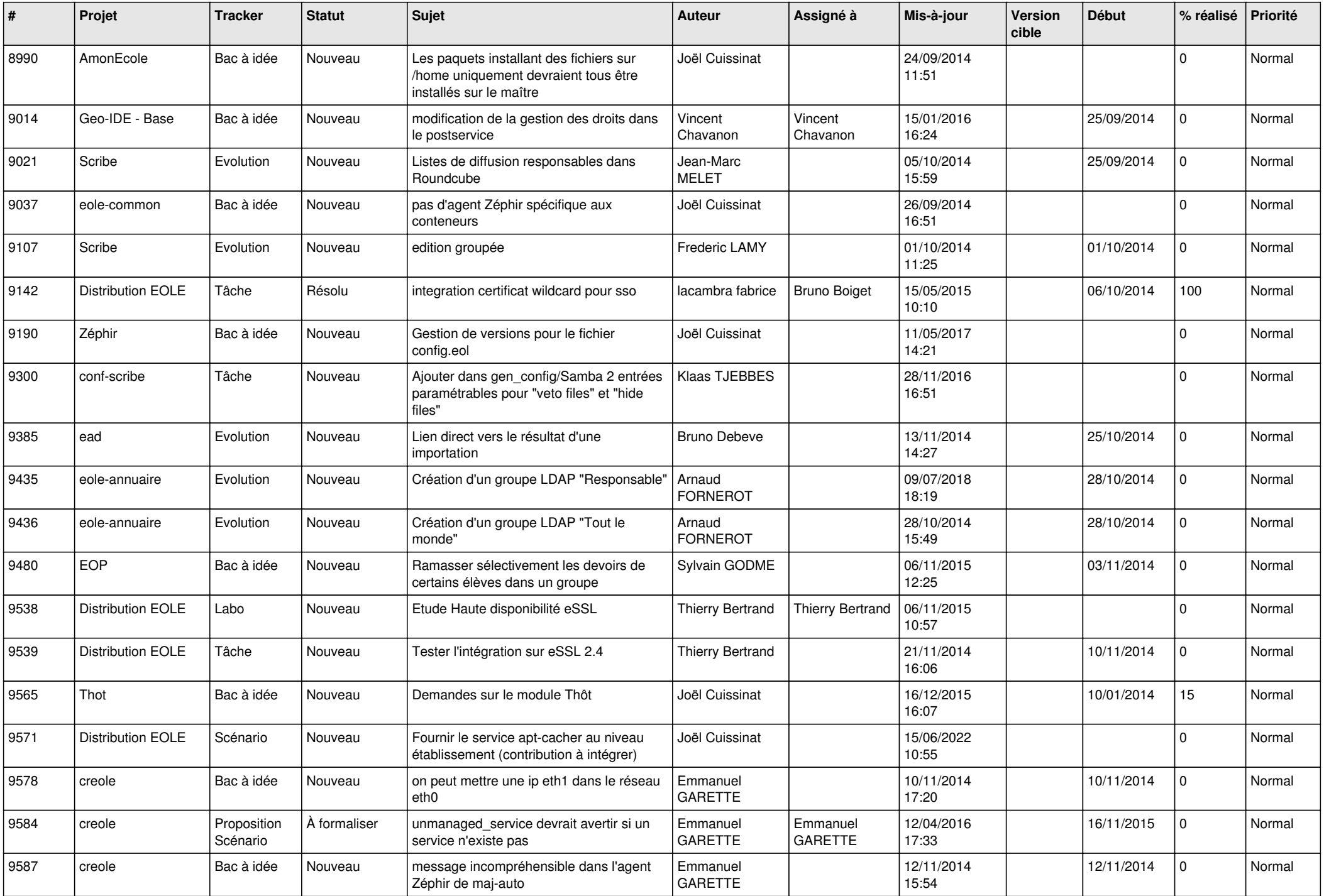

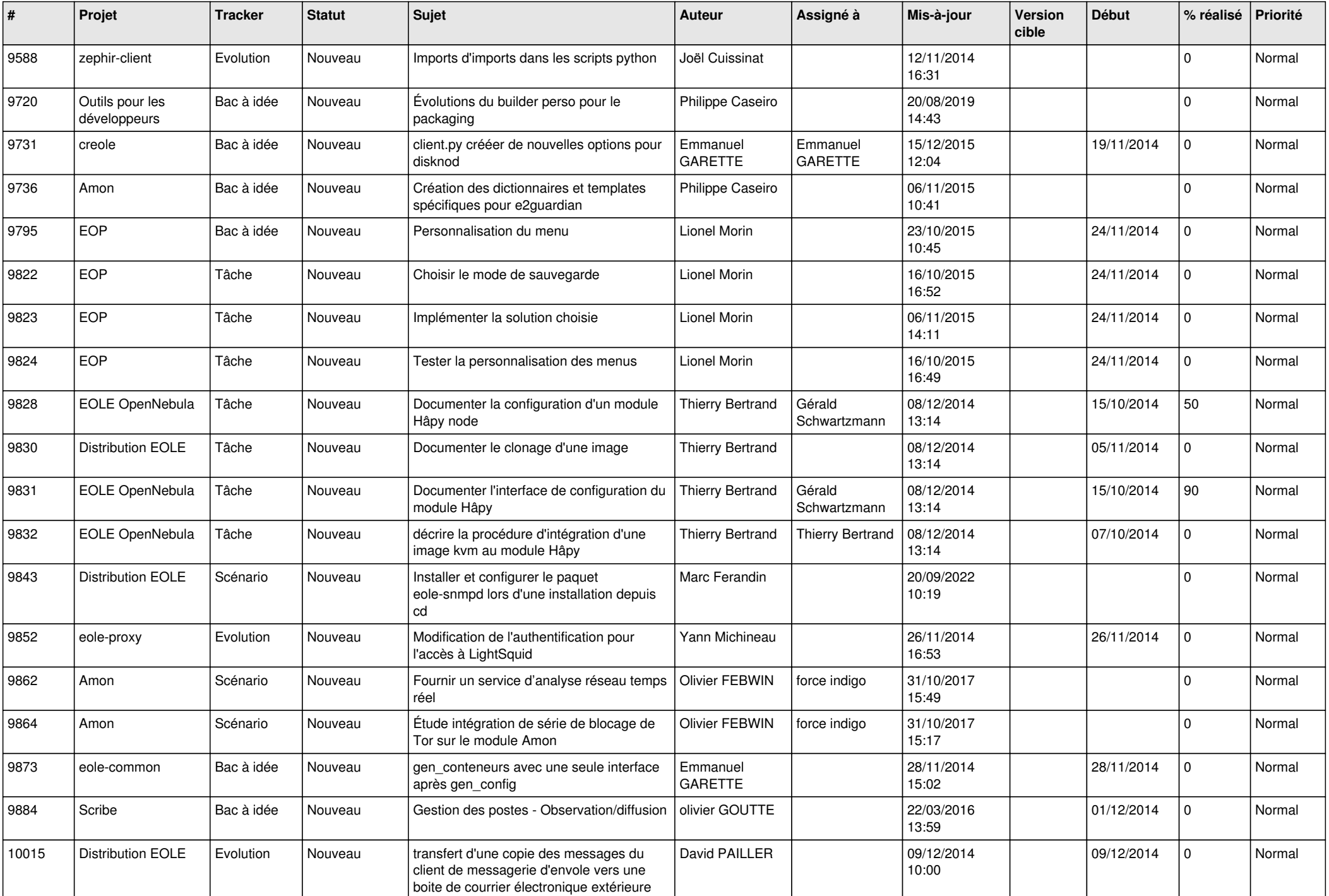

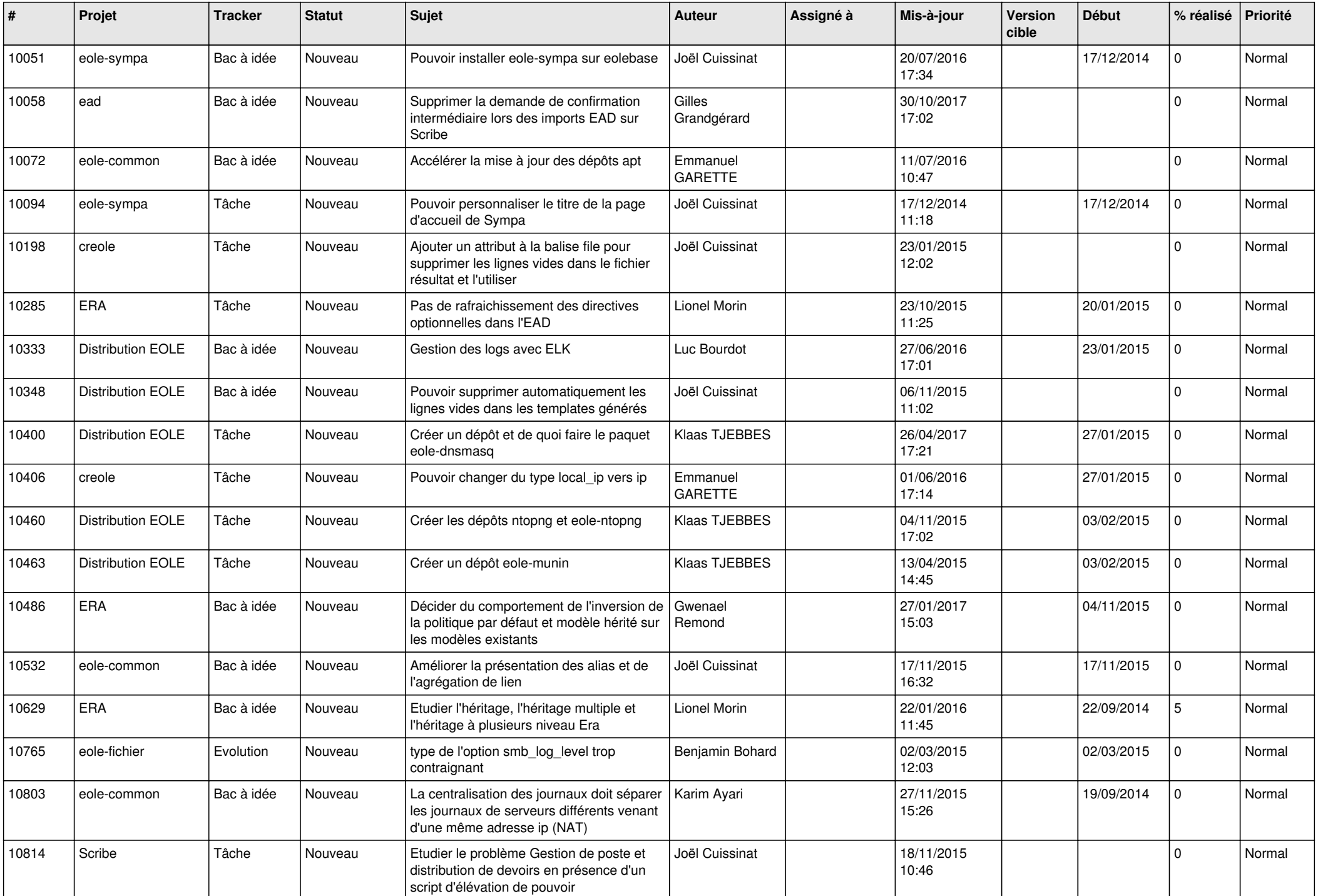

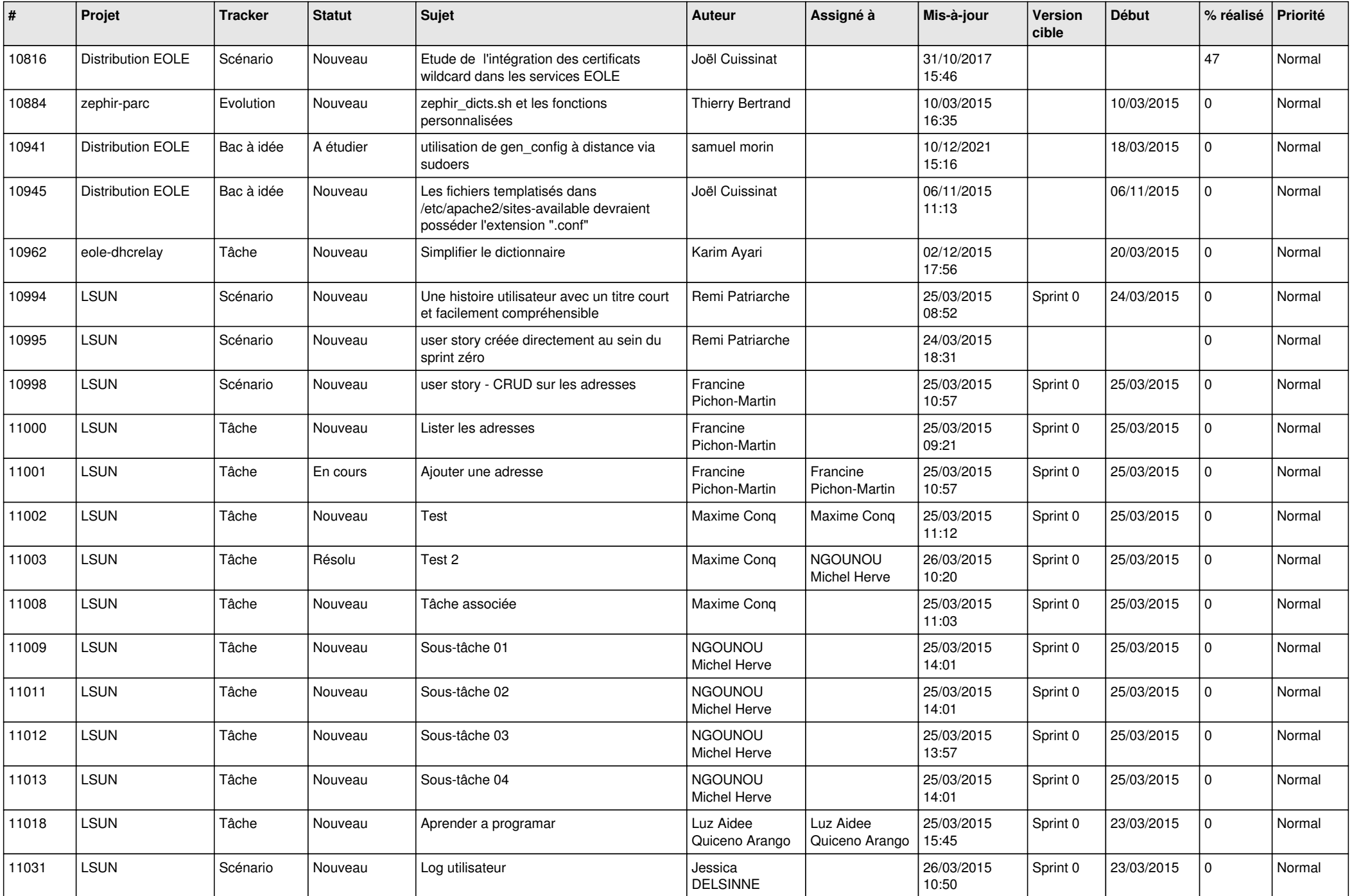

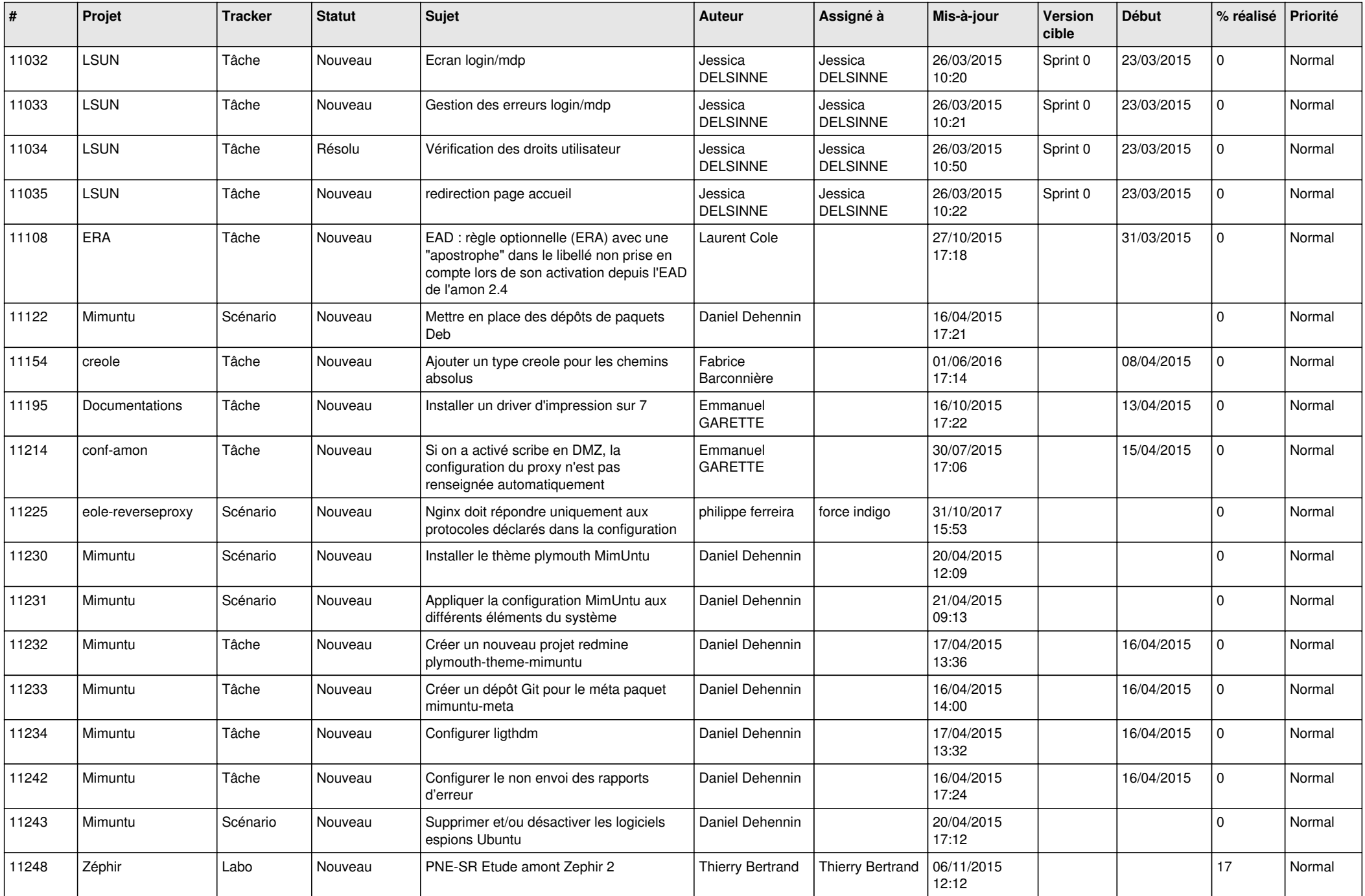

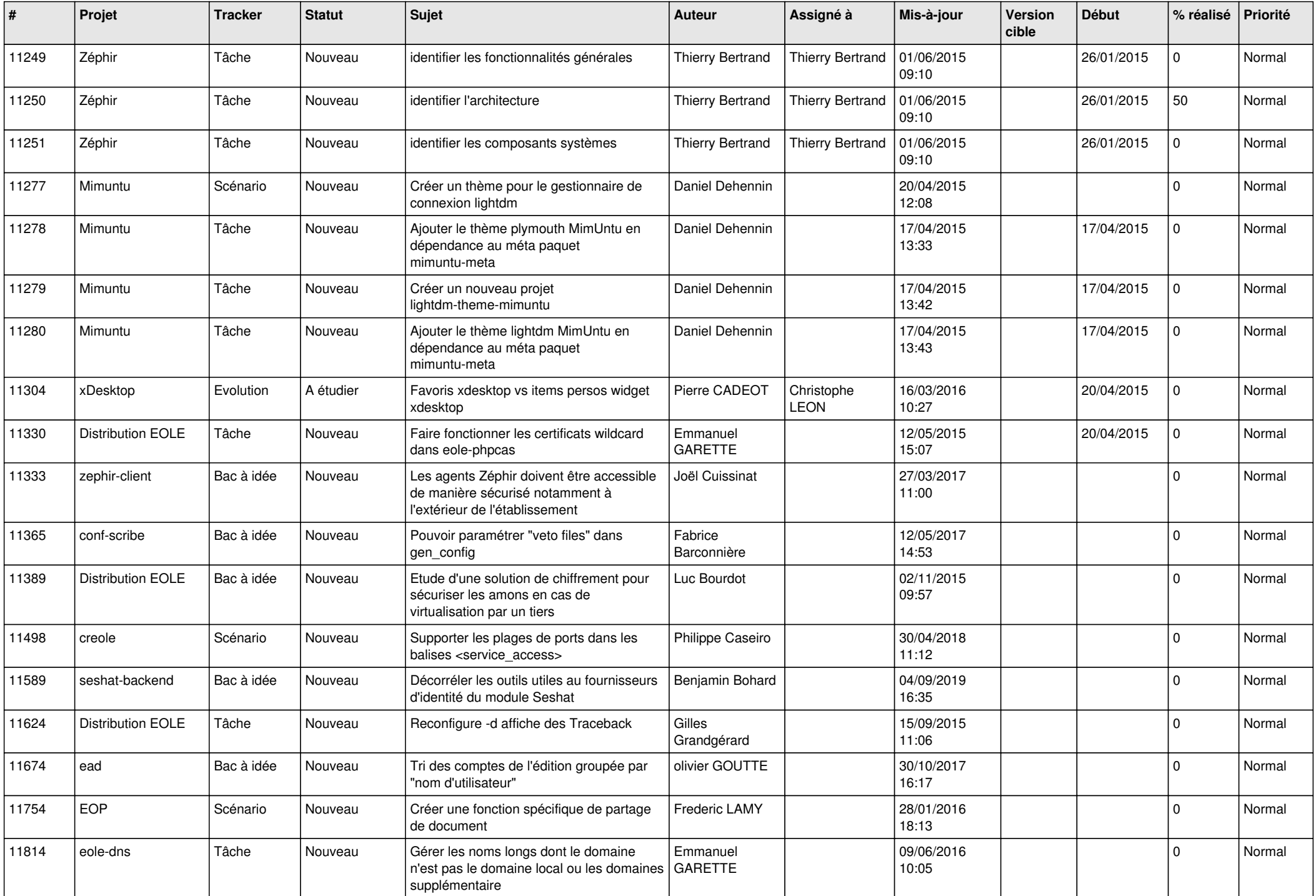

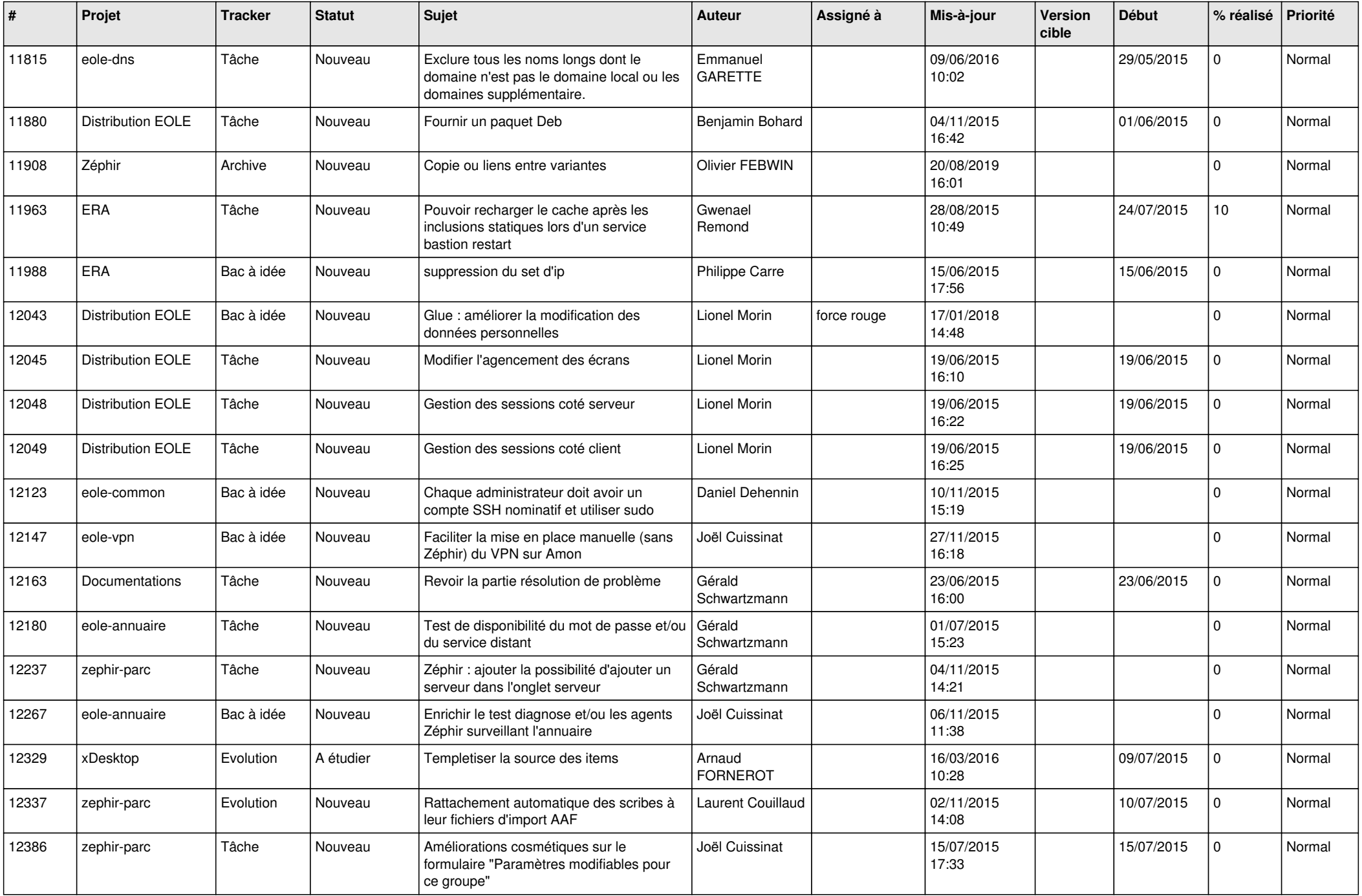

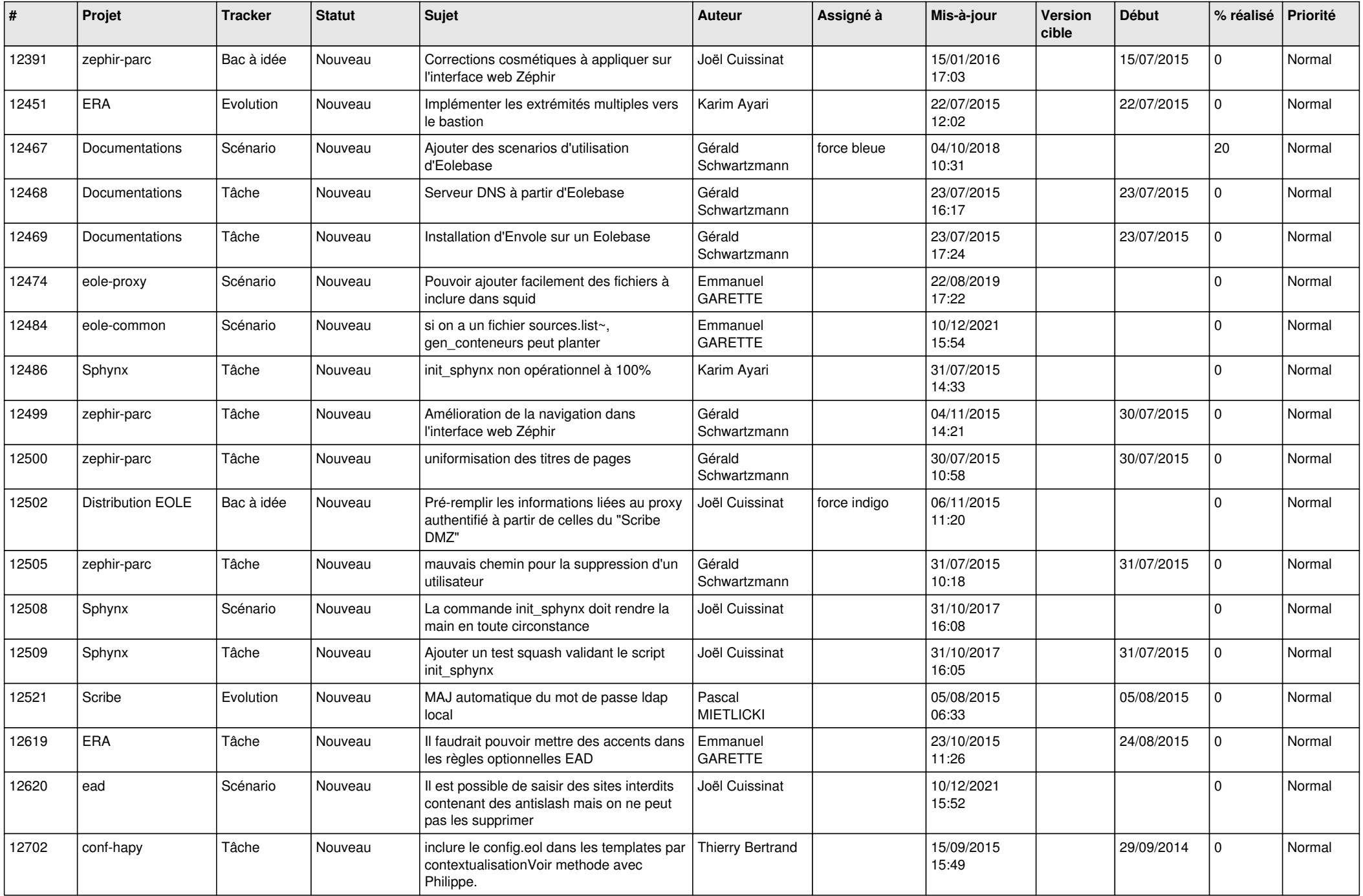

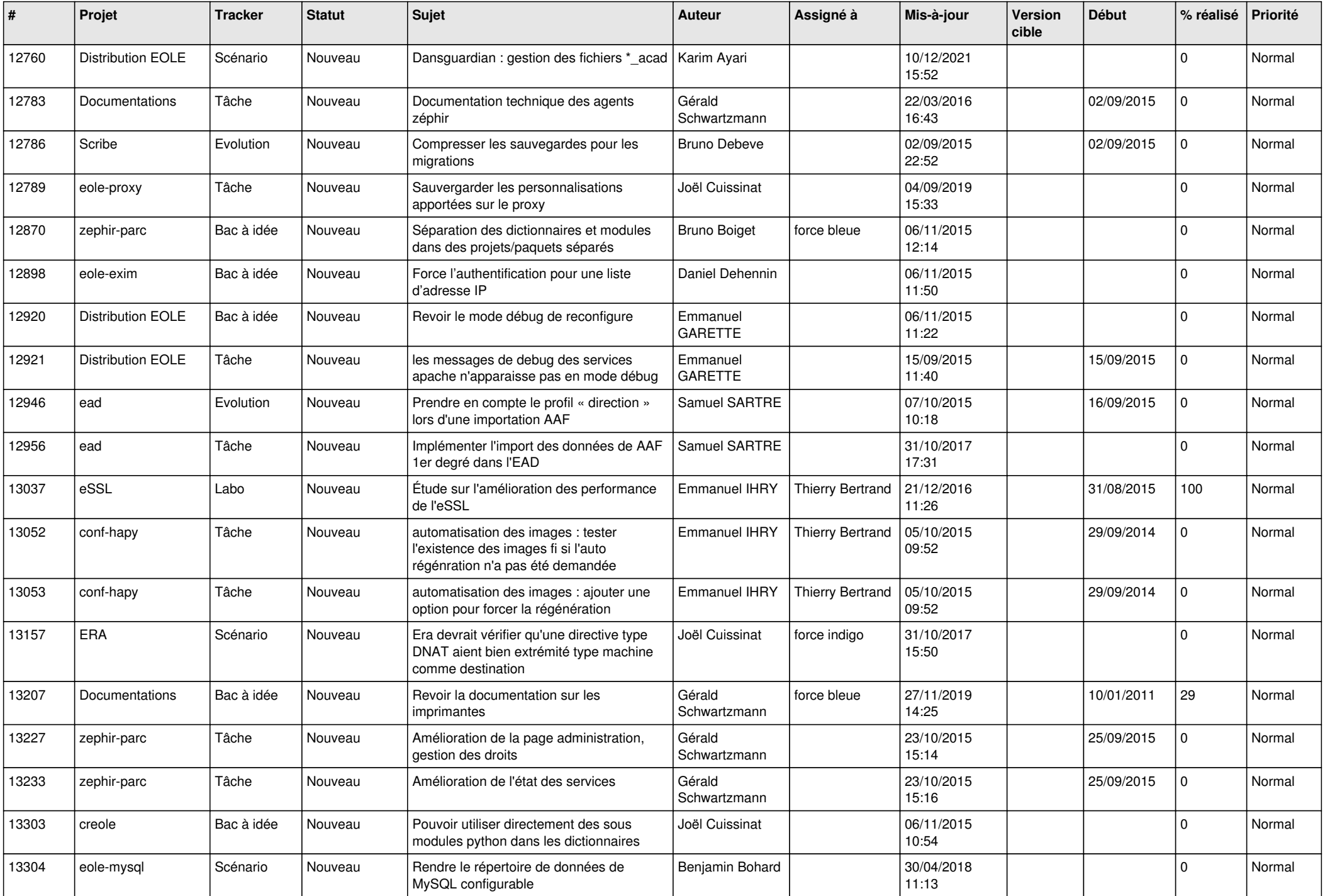

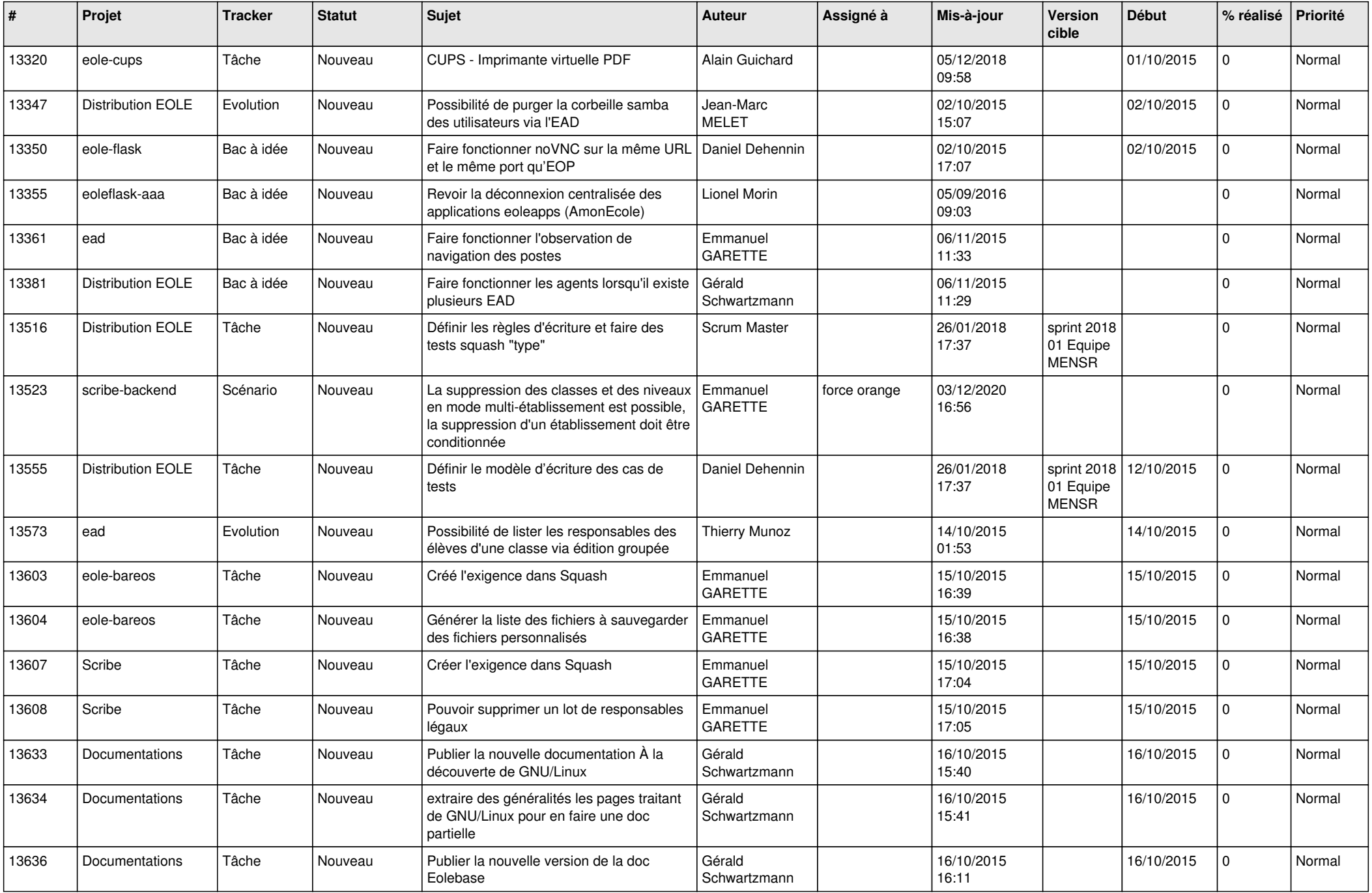

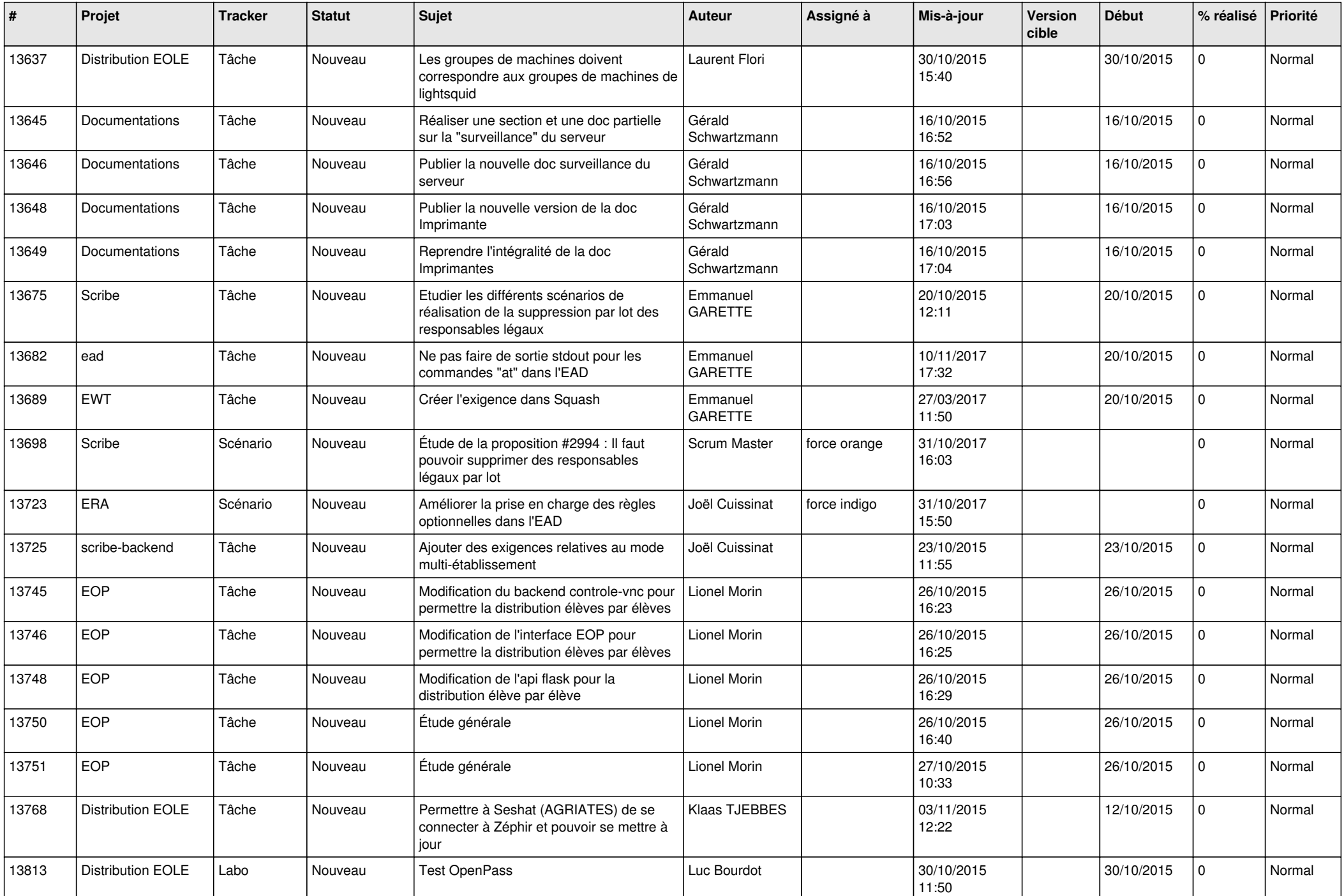

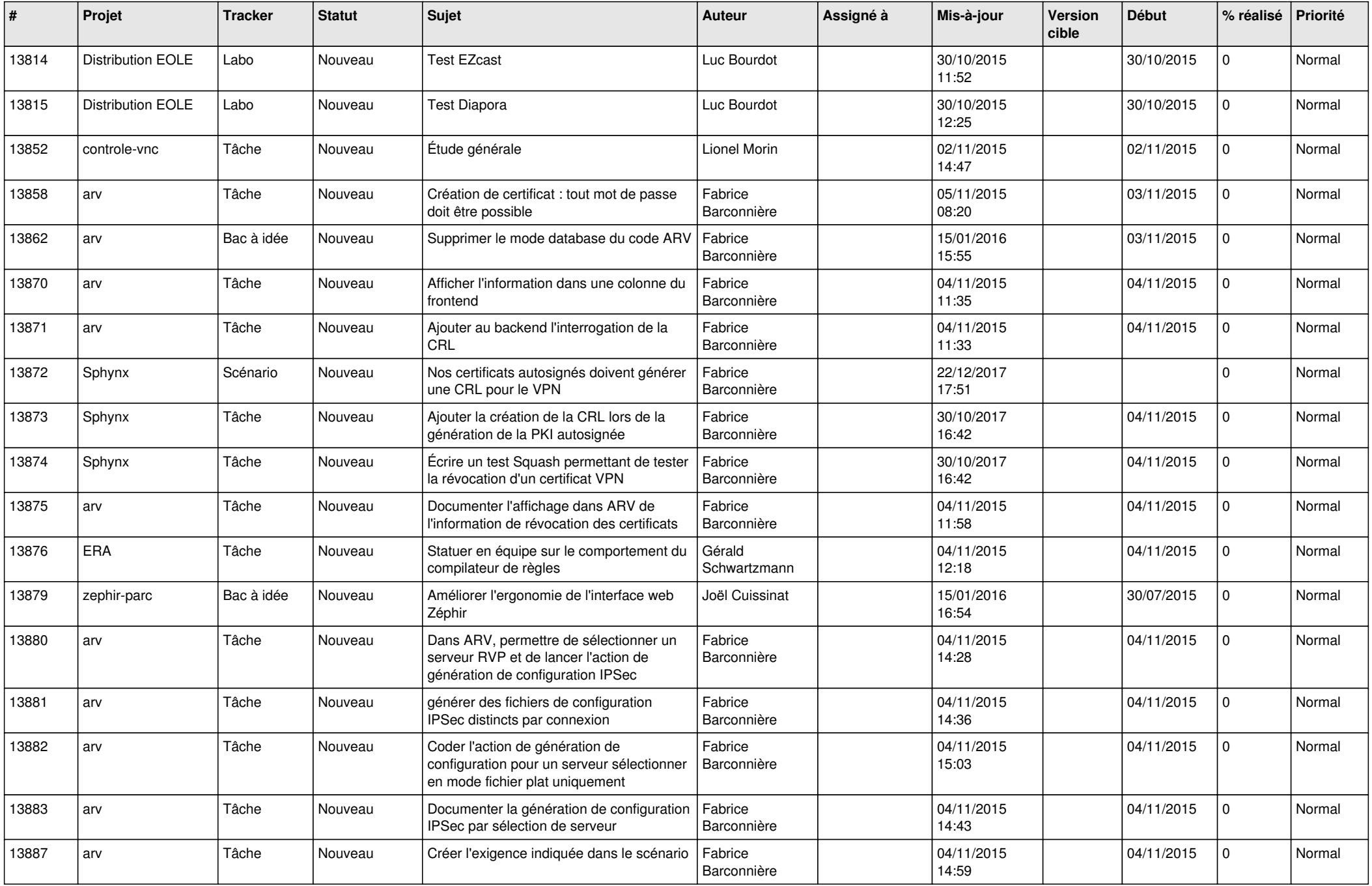

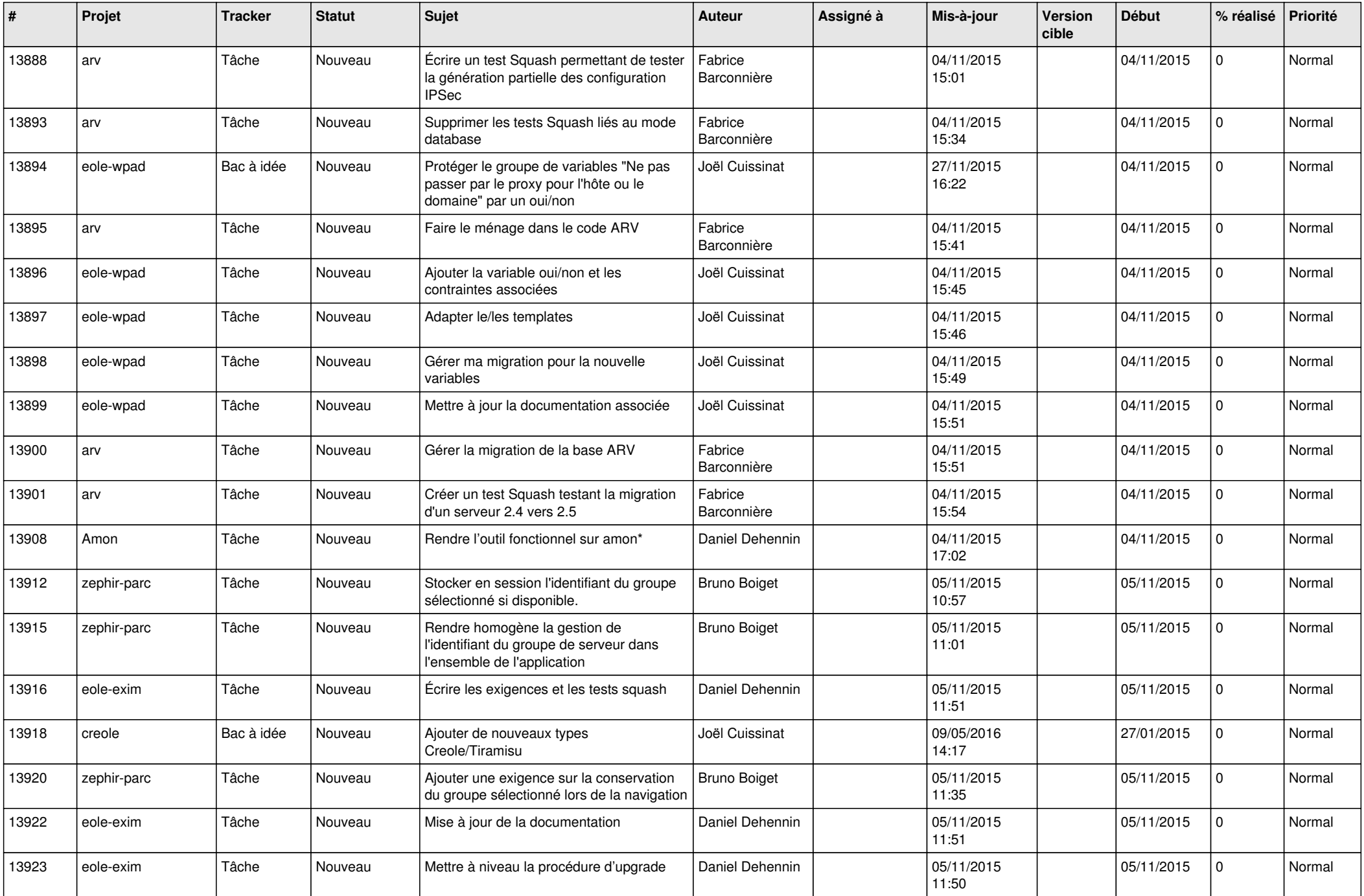

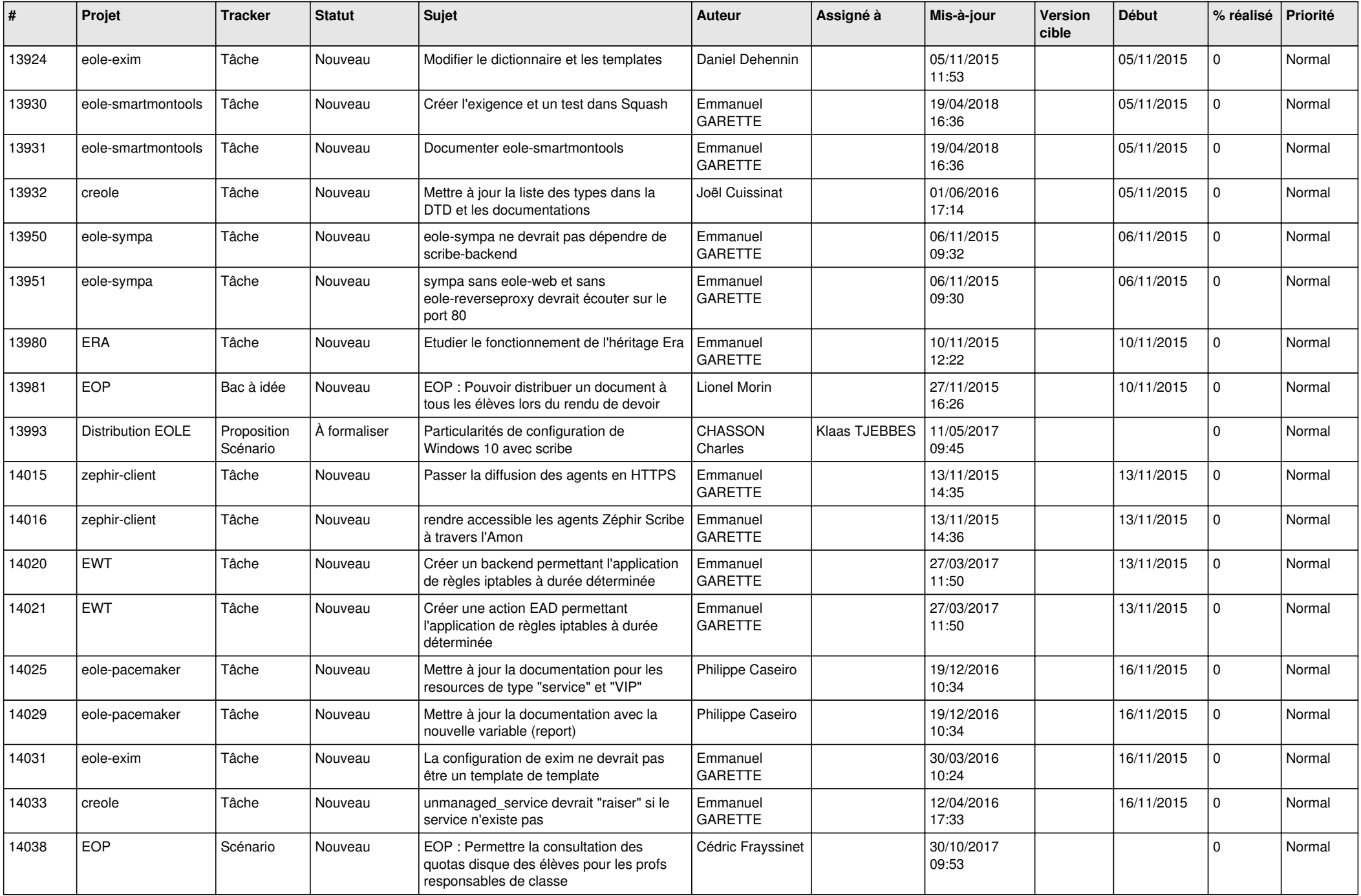

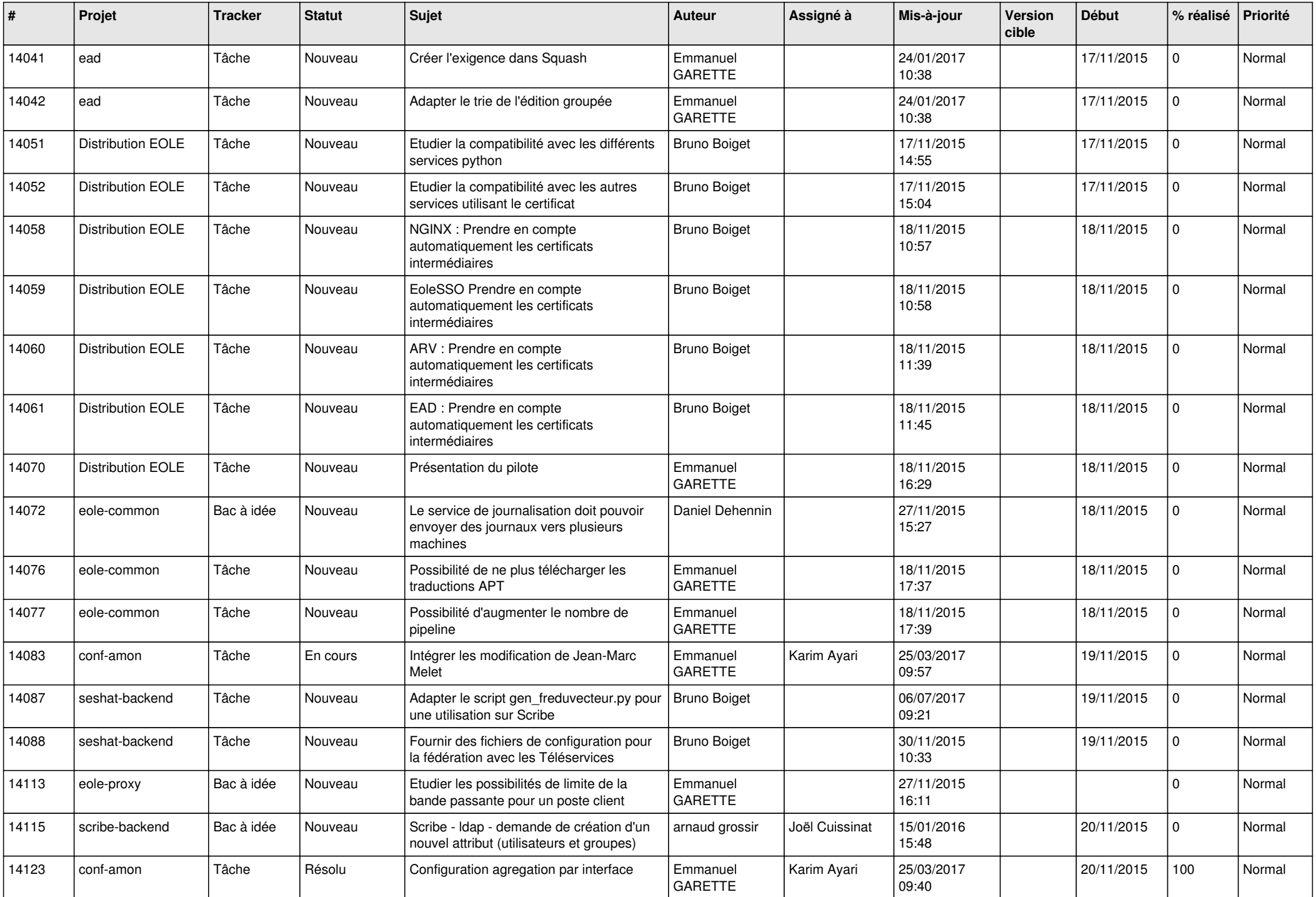

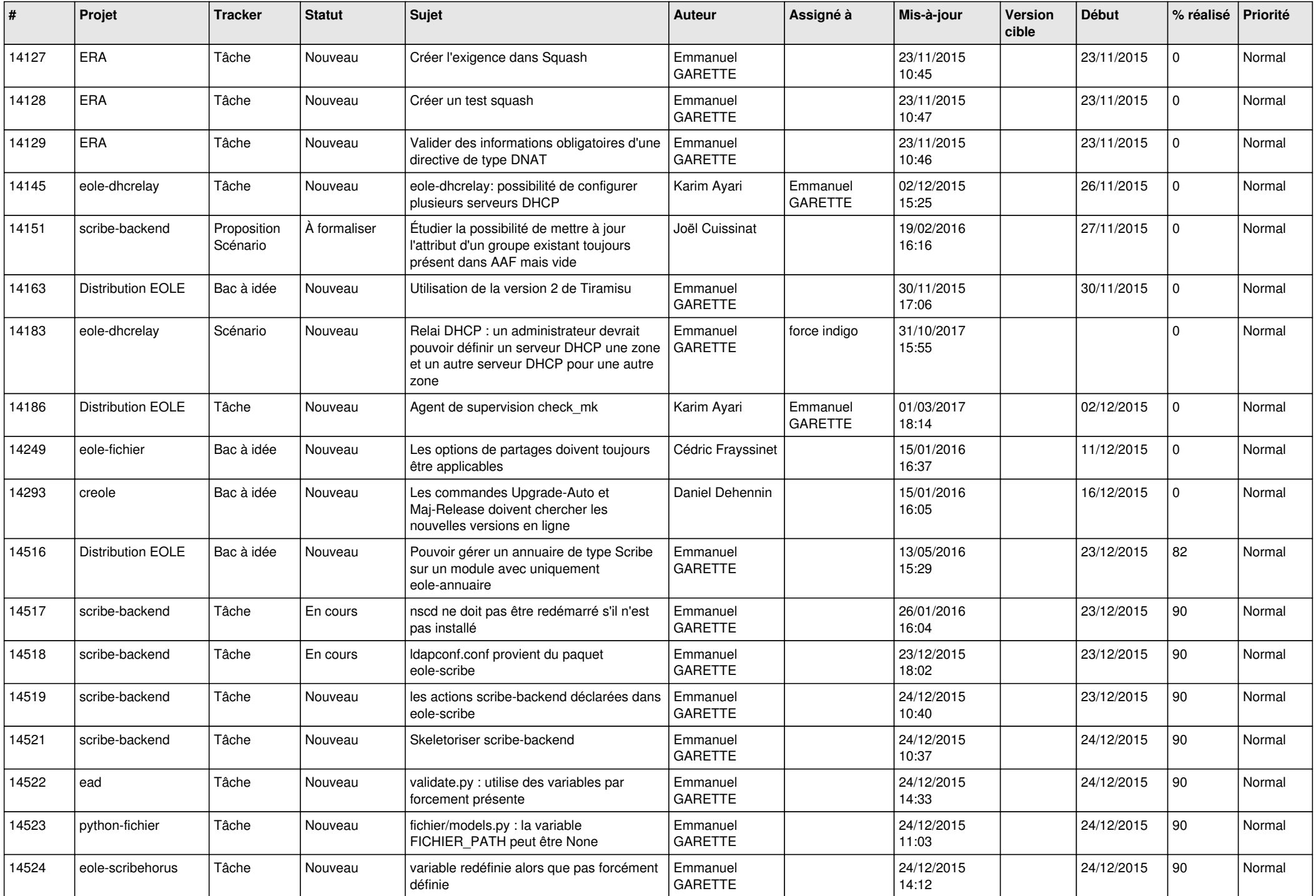

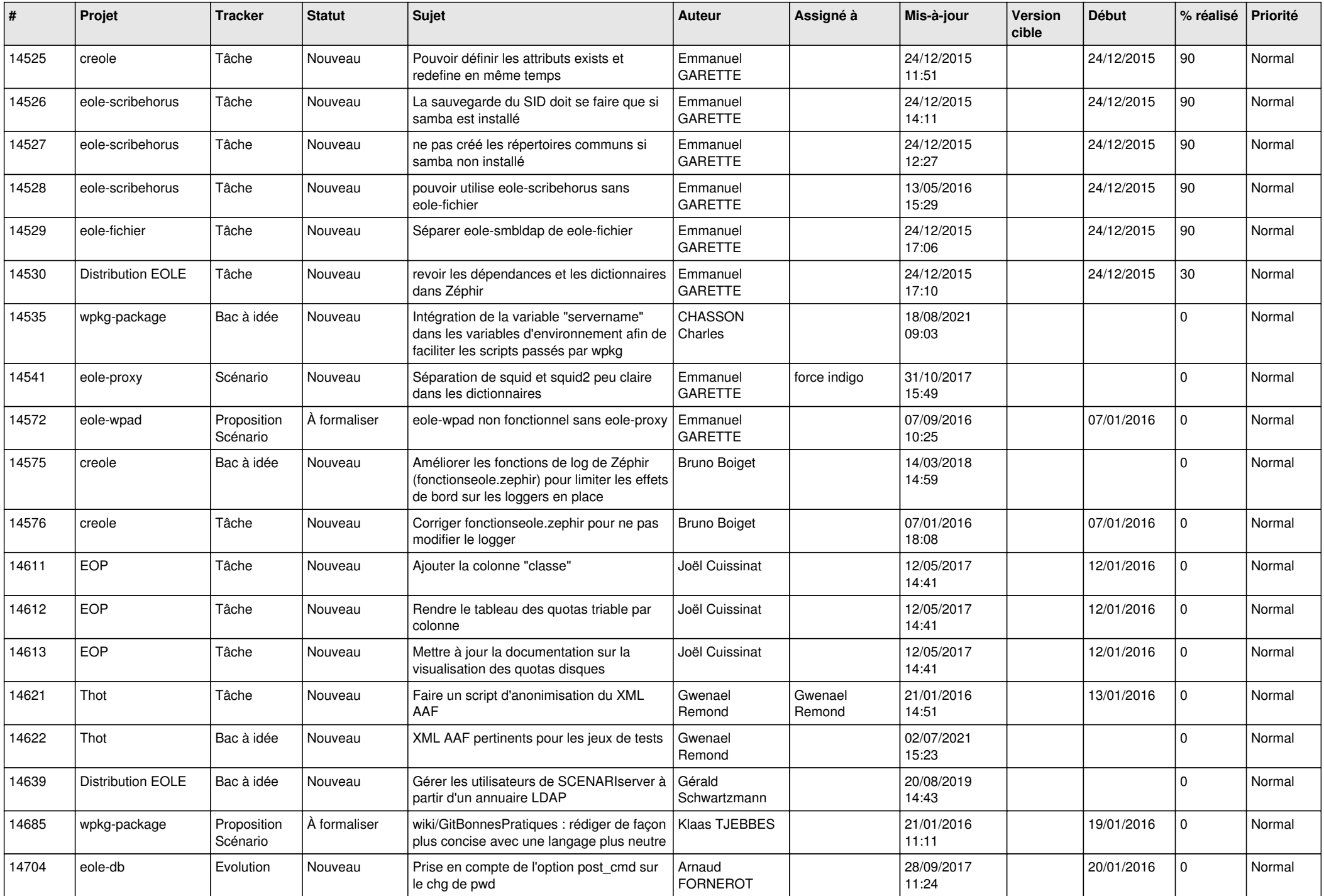

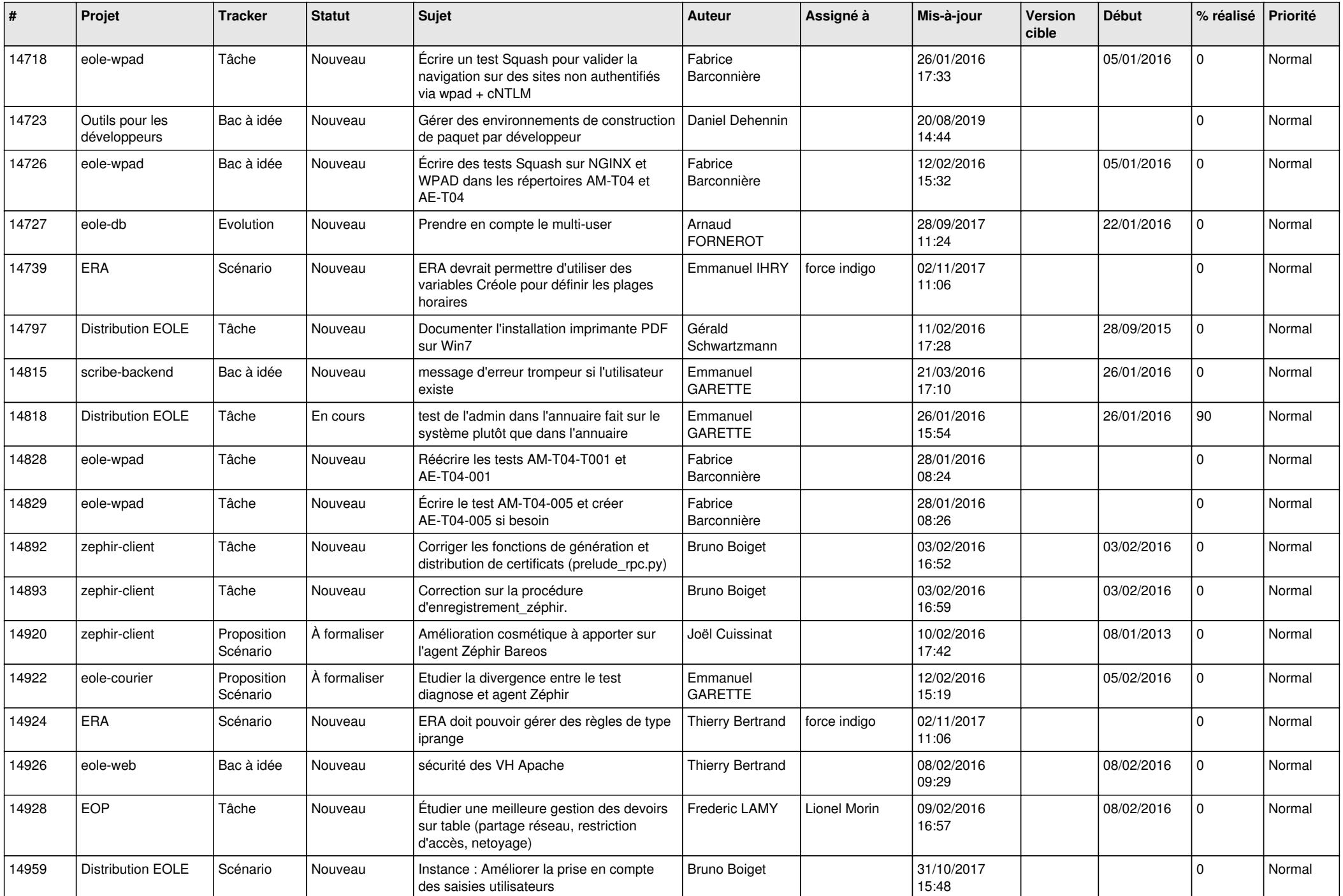

![](_page_25_Picture_537.jpeg)

![](_page_26_Picture_629.jpeg)

![](_page_27_Picture_279.jpeg)

**...**